# Dieter Schulte

# Terror bekämpfen - Frieden sichern -Gerechtigkeit herstellen

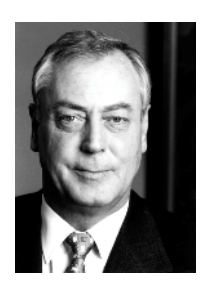

Dieter Schulte, geb. 1940 in Duisburg, ist seit 1994 Vorsitzender des Deutschen Gewerkschaftsbundes.

Am 11. September 2001 hat eine Gruppe von Terroristen barbarische Anschläge in New York und Washington verübt. Über 3000 Menschen aus vielen verschiedenen Ländern und unterschiedlichen Kulturen haben dabei ihr Leben verloren. Die Ereignisse vom 11. September machen deutlich, wie verwundbar technisch hoch entwickelte und offene demokratische Gesellschaften sind.

# Neue Herausforderungen verlangen eine neue Weltordnung

Die Welt steht nach dem 11. September vor neuen Herausforderungen. Alte Gewissheiten und Regeln sind plötzlich nicht mehr gültig. Auf viele neue Fragen gibt es keine einfachen Antworten.

Hat der Anschlag vom 11. September die bis dahin bestehende Weltordnung zum Einsturz gebracht? Ist das vergleichbar mit den Ereignissen von 1989? Ja, sagen viele und schlagen vor, dass die Welt neu geordnet werden müsse. Doch nach welchen Regeln? Wer wacht über ihre Anwendung?

Die USA als angegriffene Nation haben dabei zunächst den Kurs vorgegeben. Sie haben eine Allianz gegen den Terror geschmiedet, in die auch China und Russland eingebunden sind. Die Europäer sind wie einige Nachbarn Afghanistans Teil dieser Koalition. Die Bundesrepublik bestimmt ihren außenpolitischen Kurs grundsätzlich neu.

Die Bundesrepublik als Teil des NATO-Bündnisses hat den USA im Kampf gegen den weltweit operierenden Terrorismus Unterstützung zugesagt. Diese Zusage fordert jetzt praktische Konseguenzen. In eingeschränkten Kontingenten ist eine deutsche Beteiligung an Militäroperationen der USA vorgesehen.

Jedoch werden militärische Maßnahmen alleine kein Lösung herbei führen. Gefragt ist ein politisches Konzept, das sich mit diplomatischen Mitteln vor allem um die Zukunft Afghanistans bemüht - eine Zukunft, die nur stabil sein wird, wenn die regionalen Mächte genauso wie die afghanische Opposition eng eingebunden sind.

Die Menschen in Afghanistan sind auf Hilfe angewiesen. Nicht zuletzt deswegen ist die Stärkung der Vereinten Nationen so wichtig. Es ist ein ermutigendes Zeichen, dass sie und ihr Generalsekretär Kofi Annan den diesiährigen Friedensnobelpreis erhalten. Denn die Vereinten Nationen können entscheidend dazu beitragen, dass in Afghanistan eine humanitäre Katastrophe vermieden wird und eine neue politische Ordnung entstehen kann.

#### Neue Bedrohungen verlangen eine Weltinnenpolitik

Die Welt, wir alle, sehen uns neuen Bedrohungen gegenüber. Erhard Eppler hat in diesem Zusammenhang von der Privatisierung von Gewalt gesprochen. Denn nicht mehr der Krieg zwischen Staaten, zwischen Armeen, bedroht Frieden und Sicherheit, sondern es sind Anschläge mit so zivilen Mitteln wie Passagierflugzeugen und Briefumschlägen.

Der Versuch, den internationalen Terrorismus zumindest einzudämmen – einen Sieg wird es voraussichtlich so wenig geben wie hundertprozentige Sicherheit vor Anschlägen erfordert eine breit angelegte Strategie. Militärische Mittel sind dabei nicht schon von vornherein ausgeschlossen. Doch eins ist auch klar: Dem Terrorismus kann nur durch eine neue Qualität von internationaler Zusammenarbeit begegnet werden. Sie muss langfristig angelegt sein, denn mit schnellen Erfolgen ist nicht zu rechnen.

Die Staatengemeinschaft muss dem Terror vor allem mit innenpolitischen Sicherheitsmaßnahmen begegnen. Gefragt ist dann eine Weltinnenpolitik, die erstens zum Ziel hat, die Verantwortlichen für die Anschläge zu bestrafen. Sie muss aber zweitens auch darum bemüht sein, dem Terrorismus den Nährboden zu entziehen. Deswegen sind diplomatische und wirtschaftliche Konzepte so wichtig. Hierzu zählen auch die Beschlüsse, um dem organisierten Terrorismus die Finanzquellen zu stopfen.

Wir müssen festhalten, dass Demokratisierung in verschiedenen Entwicklungsstufen verläuft. Manche Regionen hinken Europa und den USA um mehrere hundert Jahre hinterher. Zwar müssen wir uns vor Arroganz gegenüber anderen Religionen und Kulturen hüten. Dennoch ist es hilfreich, sich am Modell der Demokratie und der europäischen Zusammenarbeit zu orientieren. Schließlich hat sie einem Kontinent den Frieden gebracht, der über viele Jahrhunderte regelmäßig von Krieg und Gewalt heimgesucht wurde. Eine intensive politische, wirtschaftliche und militärische Zusammenarbeit gemeinsam mit der Formulierung sozialer und ökologischer Standards kann ein Weg in eine globale Zivilgesellschaft sein.

Auch mehr soziale Gerechtigkeit in den nationalen wie internationalen Dimensionen ist ein wirkungsvolles Mittel gegen den Terrorismus. Junge Menschen zum Beispiel brauchen Perspektiven für ein Leben ohne materielle Not. Ziel muss sein, dass sie ein sinnerfülltes Leben außerhalb von Ausbildungscamps und ohne Kalaschnikow finden und führen können. Doch auch das ist kein verlässlicher Schutz, denn die Täter kommen nicht aus den Reihen der Armen und Hungernden, im Gegenteil. Aber die Verbesserung der Lebensbedingungen in den Staaten, wo sie Unterschlupf finden, kann ihnen die Ausübung ihres mörderischen Handwerks erschweren.

## Neue Bedrohungen verlangen innere Sicherheit

Der Terror des 11. September hat auch Auswirkungen nach innen. Die Angst vor neuen Anschlägen und die Sorgen der Menschen sind fast greifbar. Wir brauchen effektiveren Schutz, aber wir brauchen weder einen Polizei- noch einen Überwachungsstaat. Es darf nicht sein, dass wir unsere Gesellschaft nach den verschiedenen Anti-Terror-Paketen nicht mehr wieder erkennen.

Die Anschläge vom 11. September dürfen nicht als Vorwand für die Durchsetzung von Vorhaben dienen, die sonst nie auf die politische Agenda gekommen wären. Deswegen muss eine kritische Diskussion darüber geführt werden, was wirklich vor den neuen Bedrohungen schützt. Und dazu gehört zuallererst die Einstellung von genügend gualifiziertem Personal bei Polizei und Bundesgrenzschutz.

Aber wir müssen die Frage grundsätzlicher beantworten, was wir vom Staat eigentlich erwarten. Welches sind seine Kernaufgaben? Die Gewährleistung der inneren und äußeren Sicherheit ist hier an erster Stelle zu nennen. Und deswegen gehört die Vergabepraxis bei Sicherheitsaufgaben auf den Prüfstand.

### Neue Herausforderungen für die Gewerkschaften

Auch auf die Gewerkschaften kommen wichtige neue Herausforderungen zu. Wir müssen den Dialog zwischen den Kulturen stärken, um Ignoranz und Intoleranz zu überwinden. Das ist jetzt unsere wichtigste Aufgabe. Denn die Menschen verbringen viel Zeit an ihren Arbeitsplätzen. Dort begegnen sie sich, dort können sie sich austauschen, dort können sie sich aneinander reiben und dort können sie Verständnis füreinander entwickeln.

Wir müssen diesen Prozess fördern und unterstützen. Begegnung und Austausch sind die Voraussetzungen für den Abbau von Feindbildern und Bedrohungsgefühlen. Daran mitzuwirken ist eine Verpflichtung, der wir uns nicht entziehen werden.